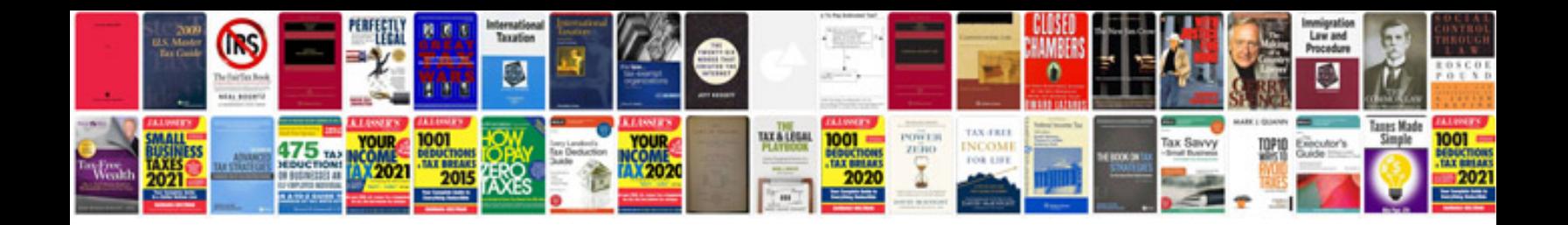

Dlf ipl t20 schedule

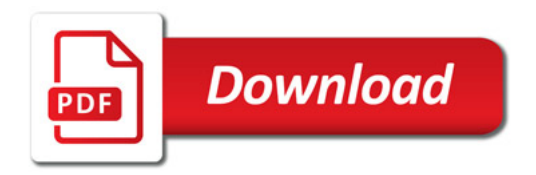

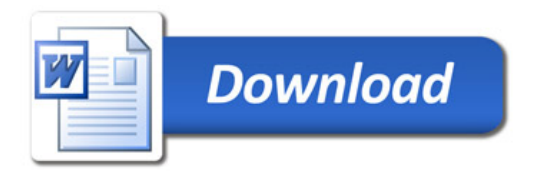